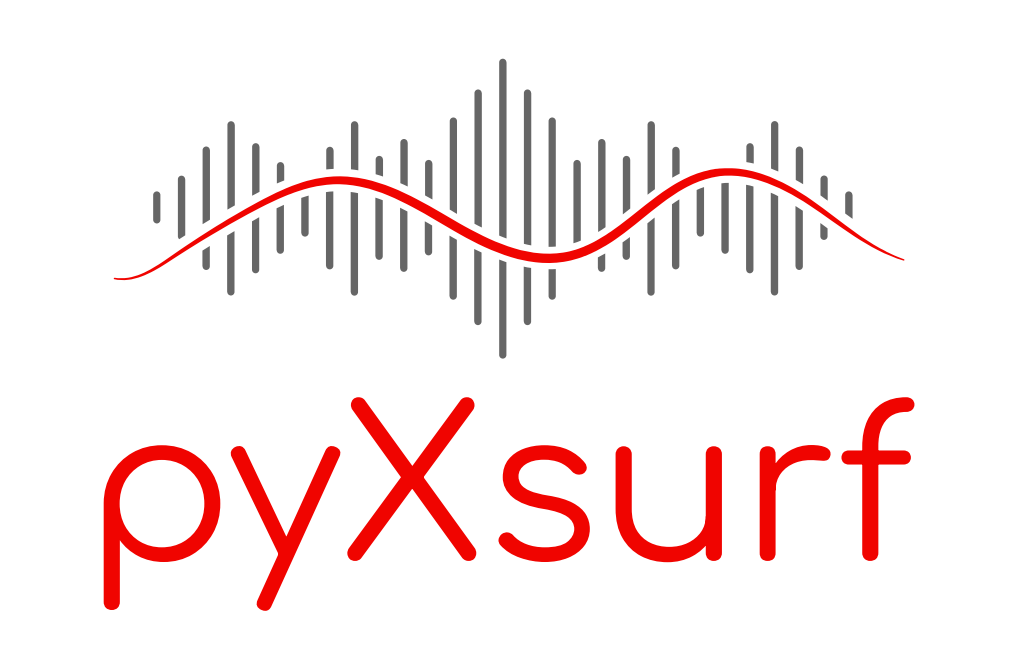

# **pyXsurf: an open-source library for analysis of surface metrology data** *Vincenzo Cotroneo*

*INAF – Osservatorio Astronomico di Brera*

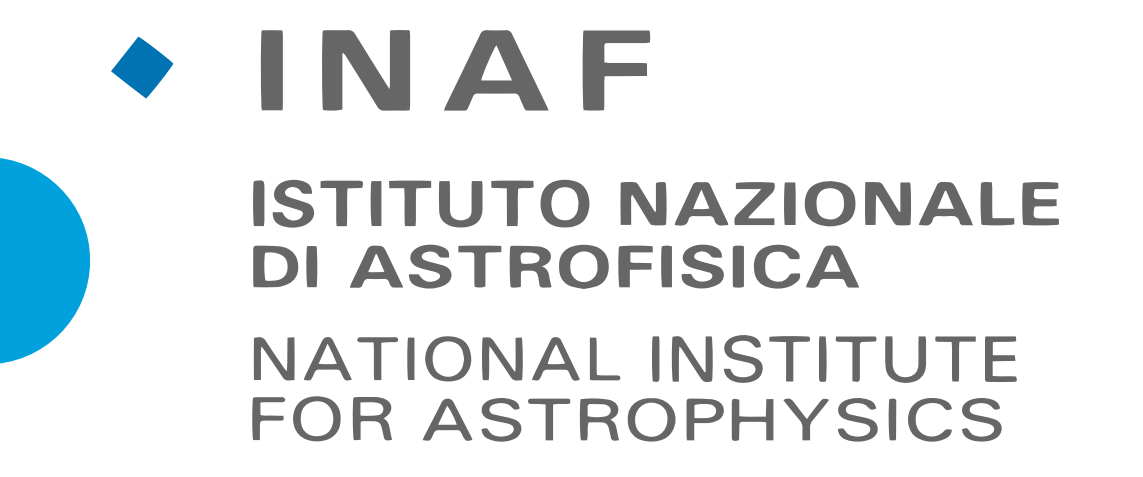

# **INTRODUCTION**

# **CONCLUSIONS**

*SPIE Optics & Photonics, San Diego 2023 vincenzo.cotroneo@inaf.it*

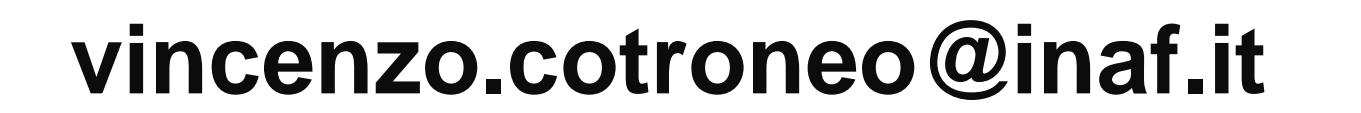

 $Out[261]:$ 

**The pyXurf library consists in a set of Python-powered routines and classes, operating on data with coordinates and enabling to perform complex actions on data in a simpler way.**

**This is useful for example to handle data with different sampling**

**This project comes from the work of a single person over several years, it now reached some maturity, but it is still chasing Python best-practices, and it is in a good state to be released to the community and seek for support.**

 $D.plot(stats=[1,2,3,4,5])$  # select stats to show

**The ongoing improvements to this project are funded by INAF "Bando per innovazione tecnologica", see links below to stay updated.**

**Any contribution is welcome!!**

### **Overview**

**The main class Data2D represents 2D data linked to `x` and `y` coordinates.**

 $D = Data2D('filename.dat')$  #no options, the string input is interpreted as filename, the format is guessed from extension

**A Data2D object can be initialized in the most general way by providing a matrix of 2-dimensional data and coordinates, and conversely be exported as data, x, y.**

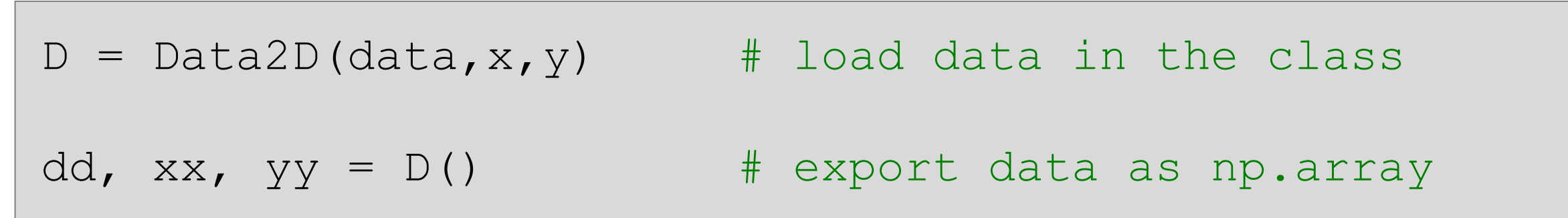

## **Operations**

**Additional options can passed at inizialization to speficy object properties.**

**A number of methods can be called on the object to perform analysis and operations.**

**A number of methods can now be called on the data object to perform analysis and operations.**

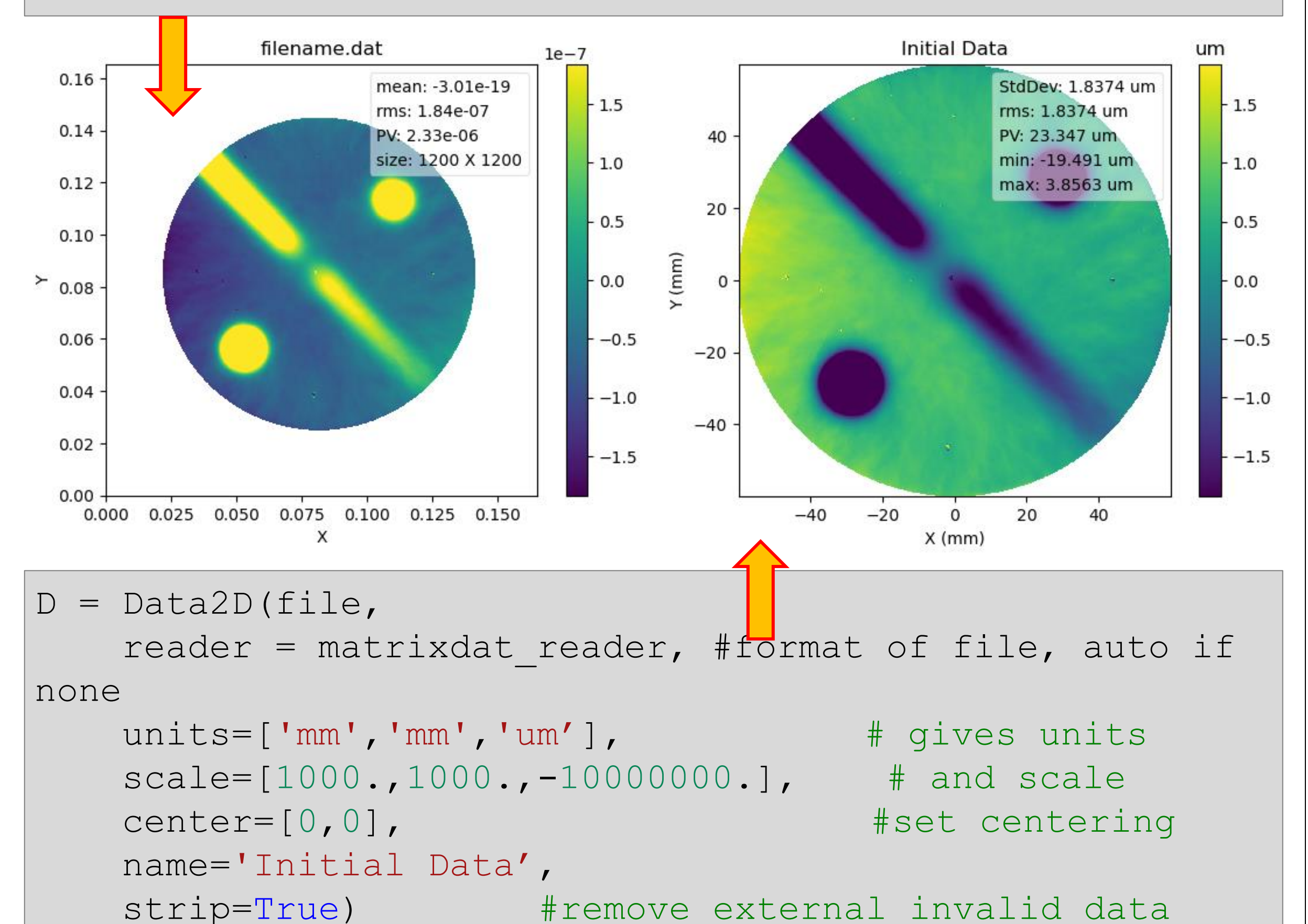

- $h1 = d.histostats()$
- h2 = d.remove outliers(nsigma=1).histostats() d.histostats(bins=h2[1])

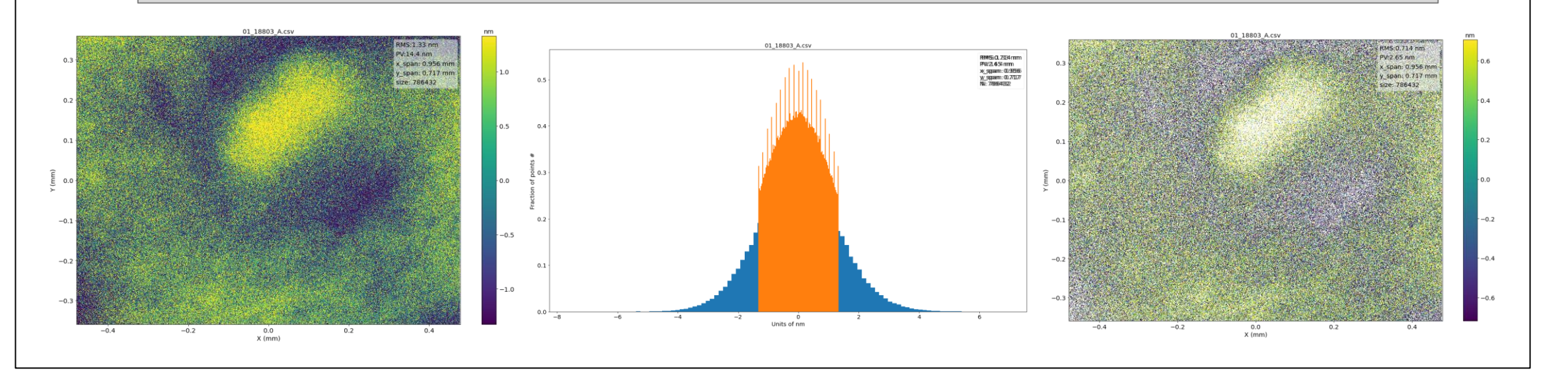

#### D.plot() # default options

*Comparison of default options (top) for loading and plotting data and customized options (bottom). If format is not specified the reader function try to guessed and import available metadata. Note how the custom options incorporate units, flip the z axis, and crop invalid data. Statistics can also be tuned in plot.*

## **Python Environment**

**As usual in Python, objects can be inspected to consult documentation or inspect available methods. The function interface was kept from common Python functions (e.g. np.genfromtxt, plt.plot,savefig, ..) and should be easy to learn for the user already familiar with the language.**

## **Docstring Methods**

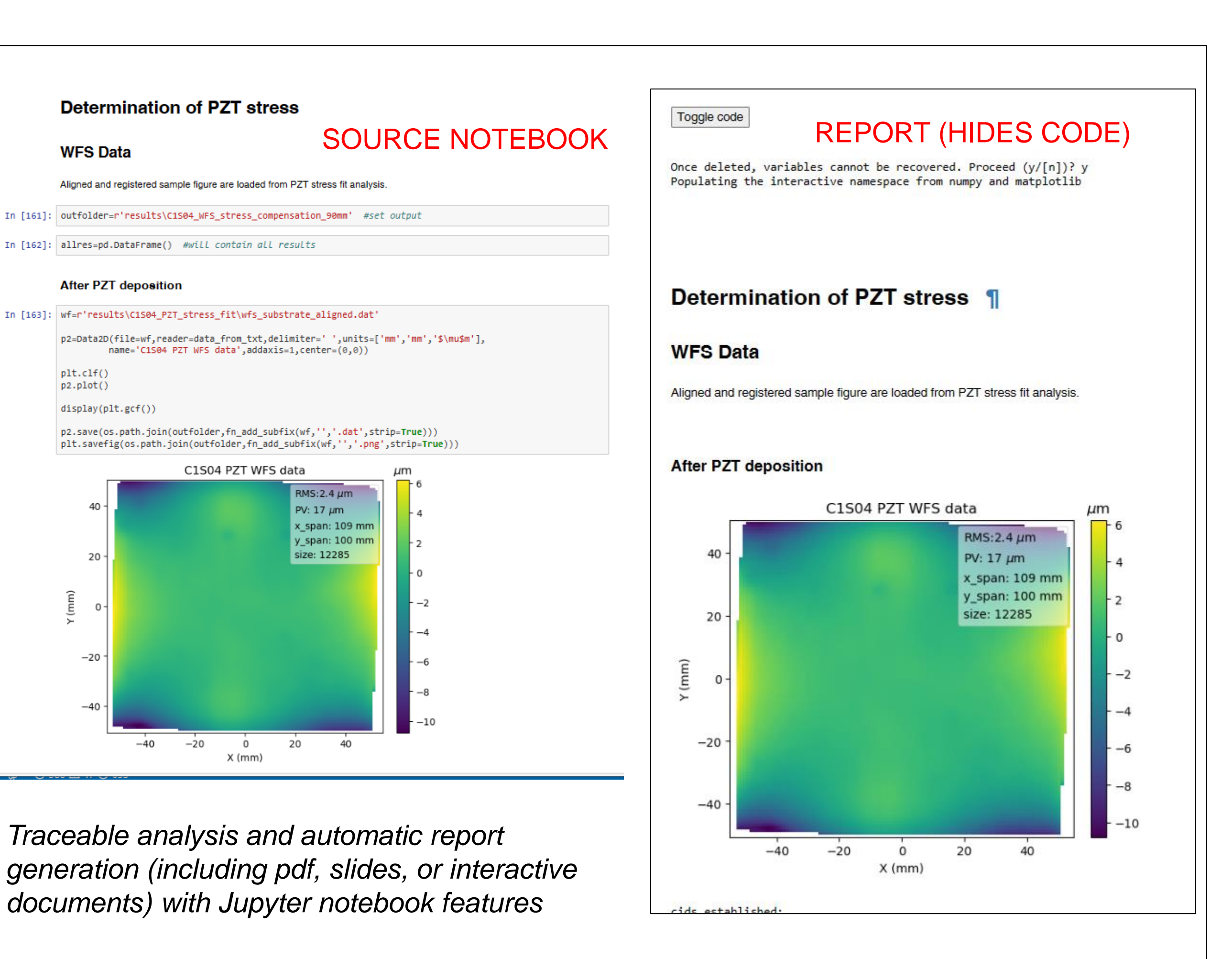

**Python functionalities make easy to implement the workflow on different frontends, from GUI to notebooks (can be exported to report), command line, script and config files, interactive documents or slides, and nearly any form of interface.**

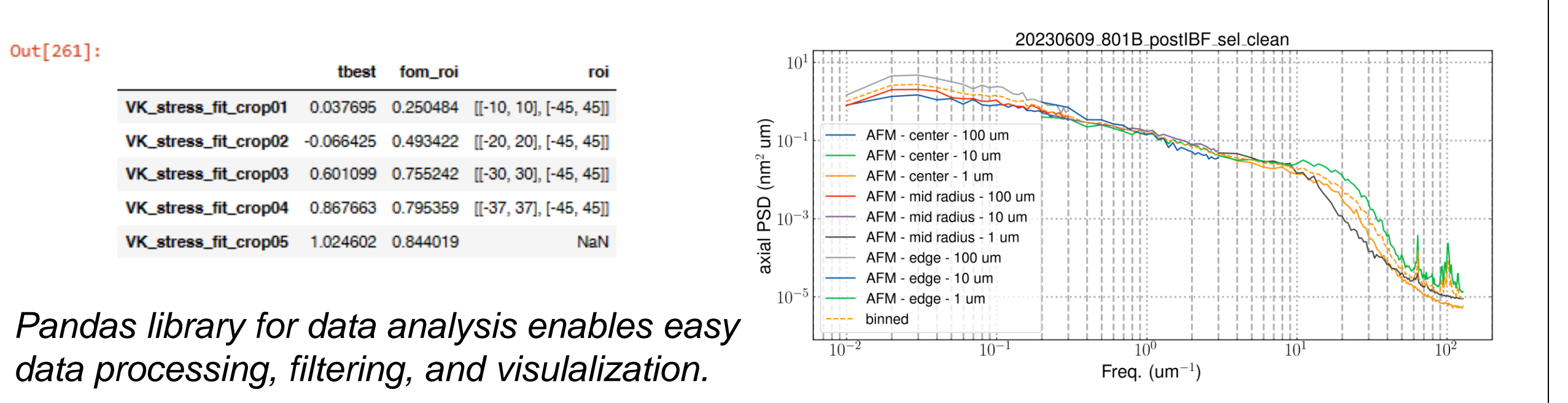

#### **Other functions**

#### *Crop and profile extraction*

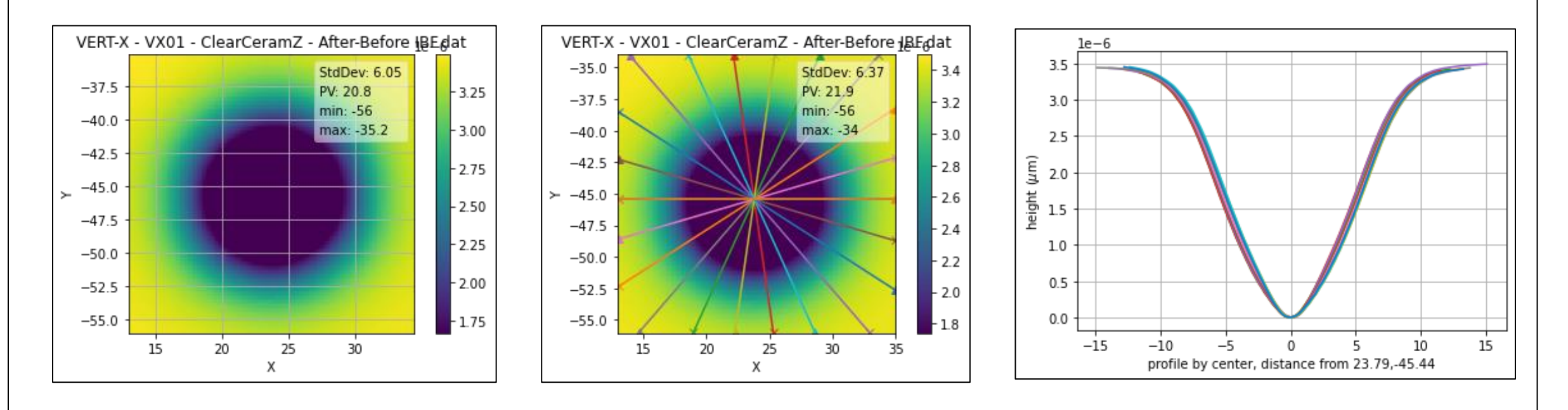

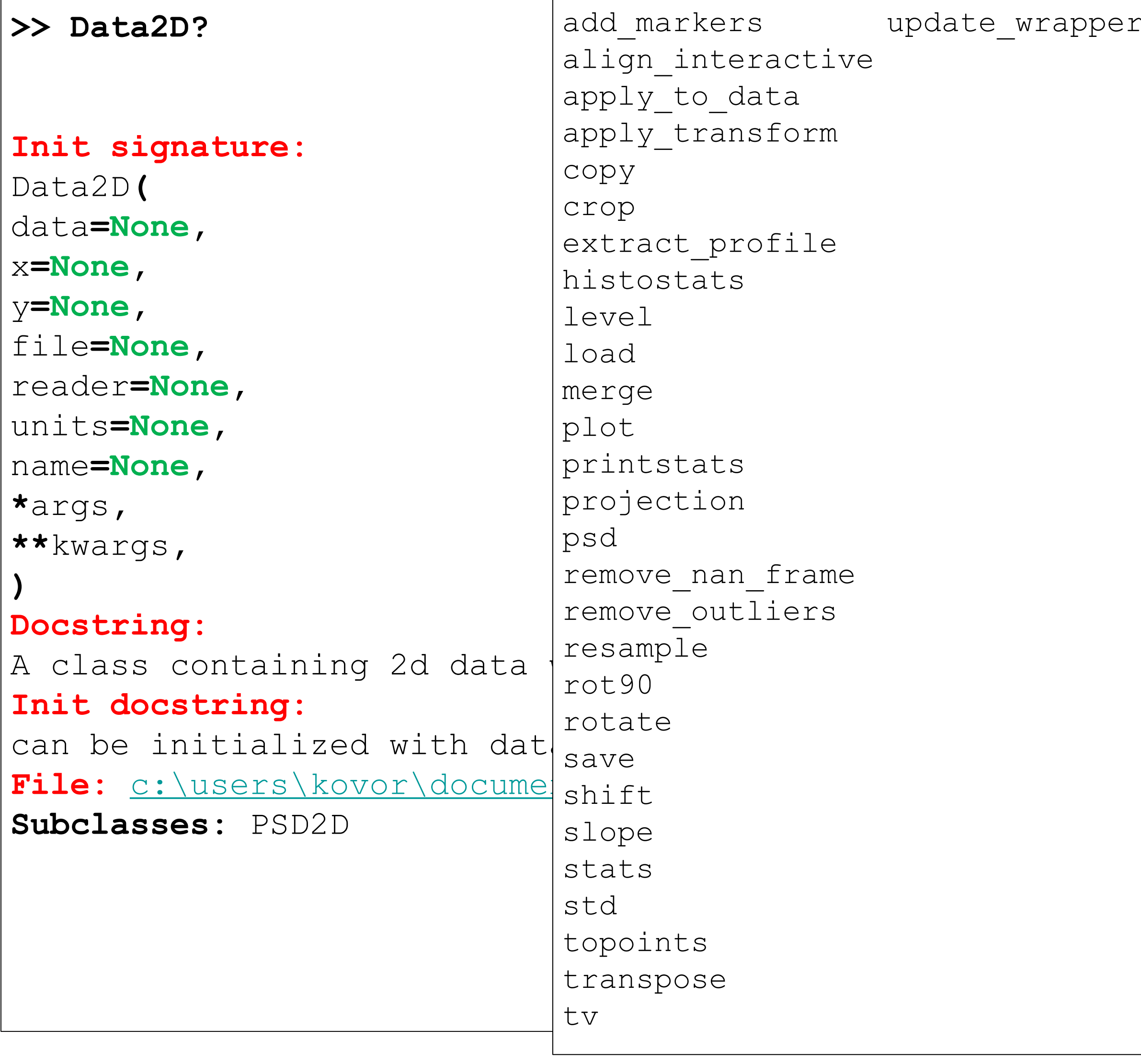

#### *Histogram analysis and outliers removal*

*Advanced leveling, interactive (point and click) alignment on fiducials , and data difference (as algebraic operation).*

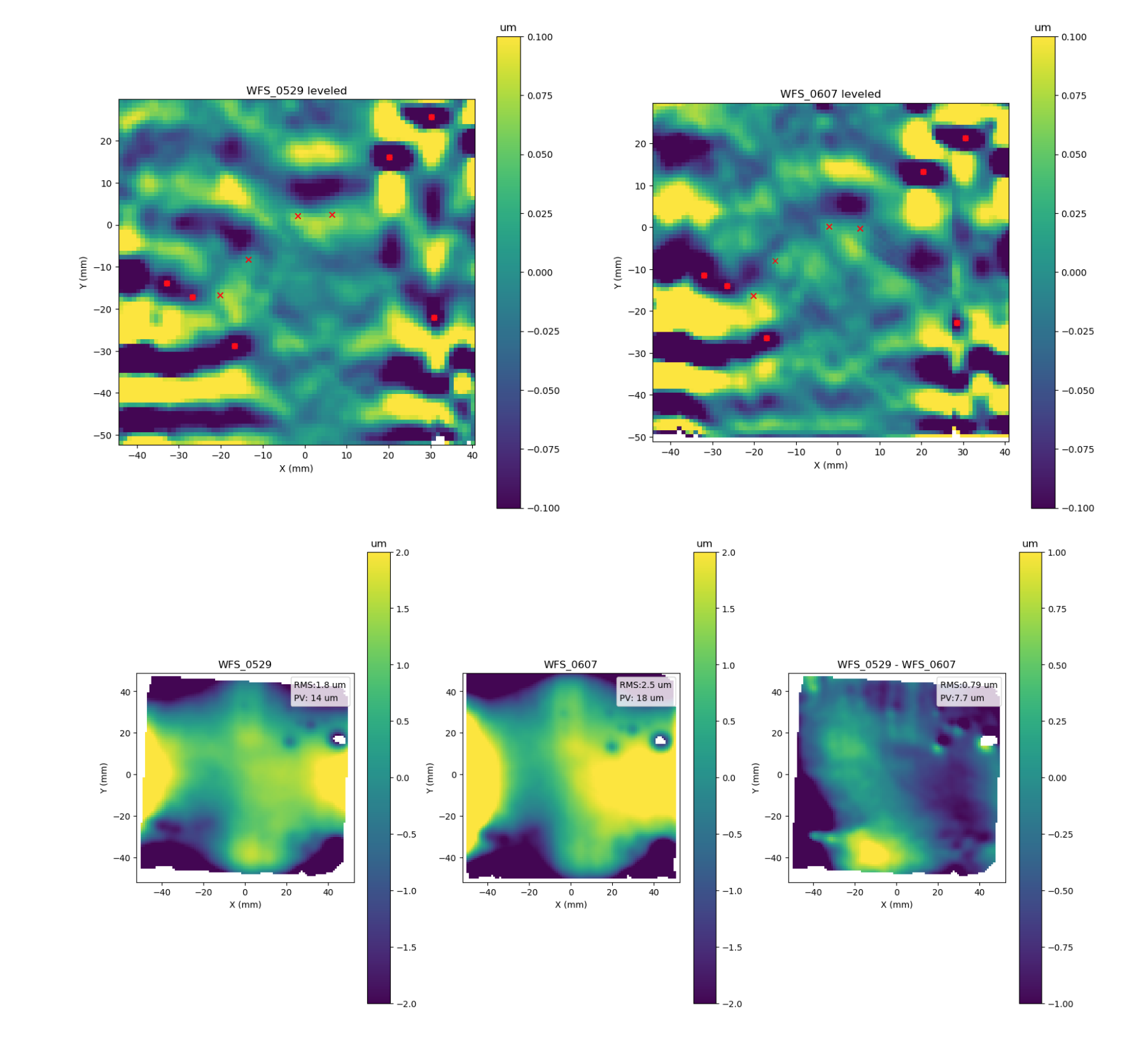

 $d11 = data1.length(c10,0) + remove high order on y axis$  $d21 = data2.length('10,0)) # to highlight features$  $mref, mtrans = data1.align interface%$  interactive(data2)# return transform data1 trans = data1.apply transform(mtrans) # apply transform plt.figure()  $diff = data1-data2 trans # difference$ 

*AND MORE… Point cloud analysis, form fit, PSD analysis, slope analysis, profile handling, profile analysis and stitching, etc..* 

*Visit the links below to see more!!*

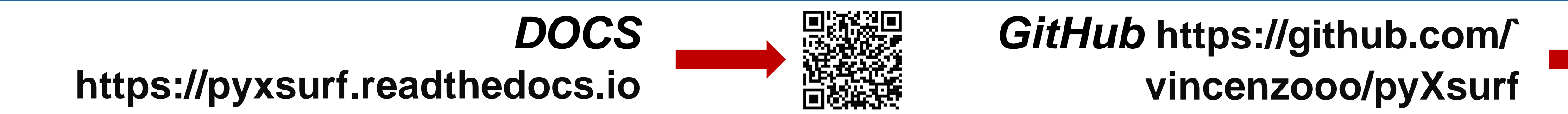